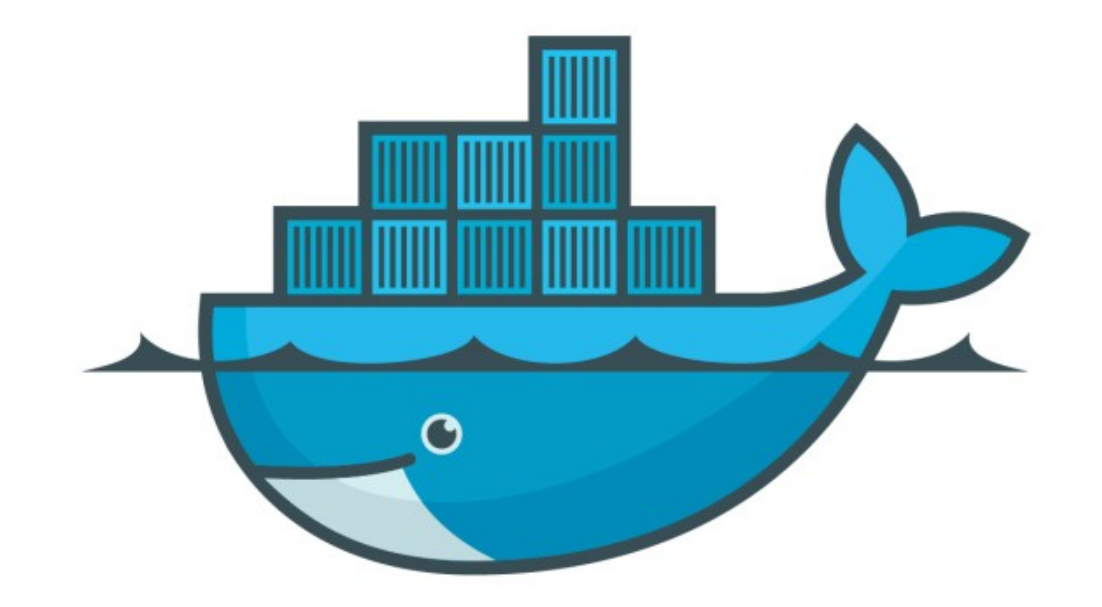

## DOCKER

*Assignment : Named Volumes*

- ➤ DataBase Upgrade with Volumes in Containers
- ➤ Create mysql container with some specific version with Volume named mysql-db
- ➤ After Starting the Container Verify Container Status
- ➤ Go to Database and Create Some Data
- ➤ Stop and remove the Container
- ➤ Strat new MqSQL Container with existing Volume and Verify the Data.

## *Will see you in Next Lecture…*

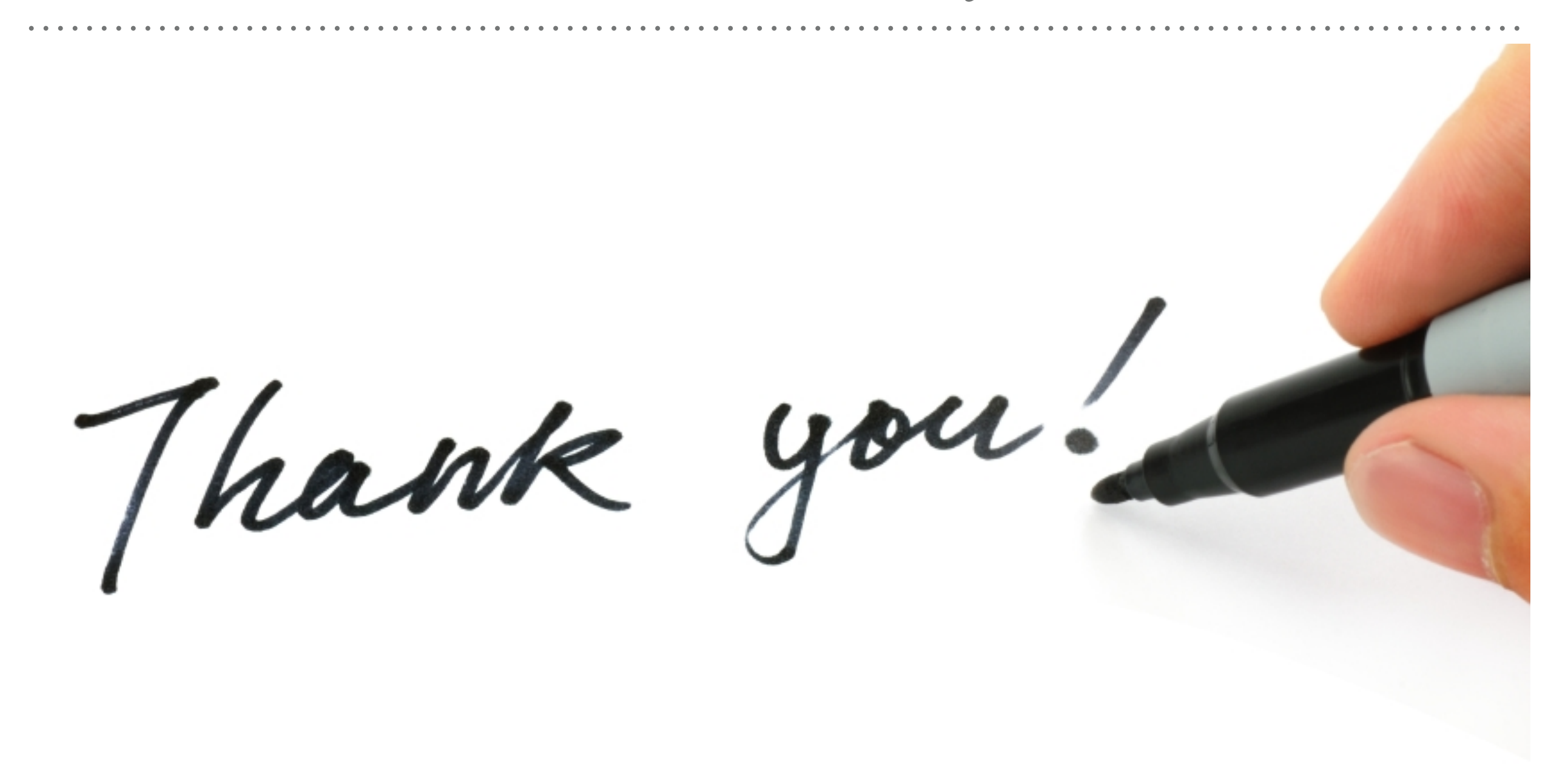

*See you in next lecture …*